# **Free Download**

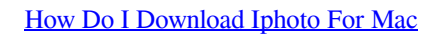

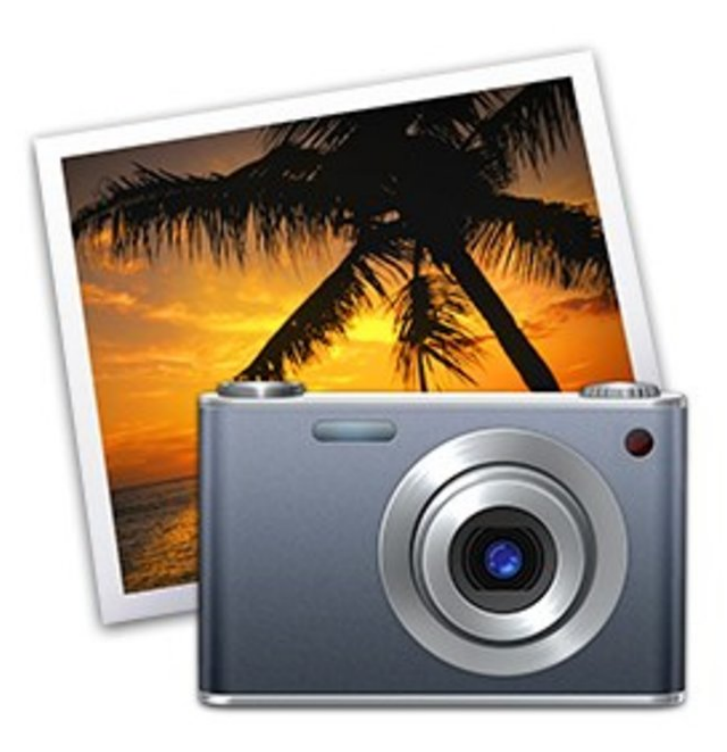

[How Do I Download Iphoto For Mac](https://blltly.com/1ts1rq)

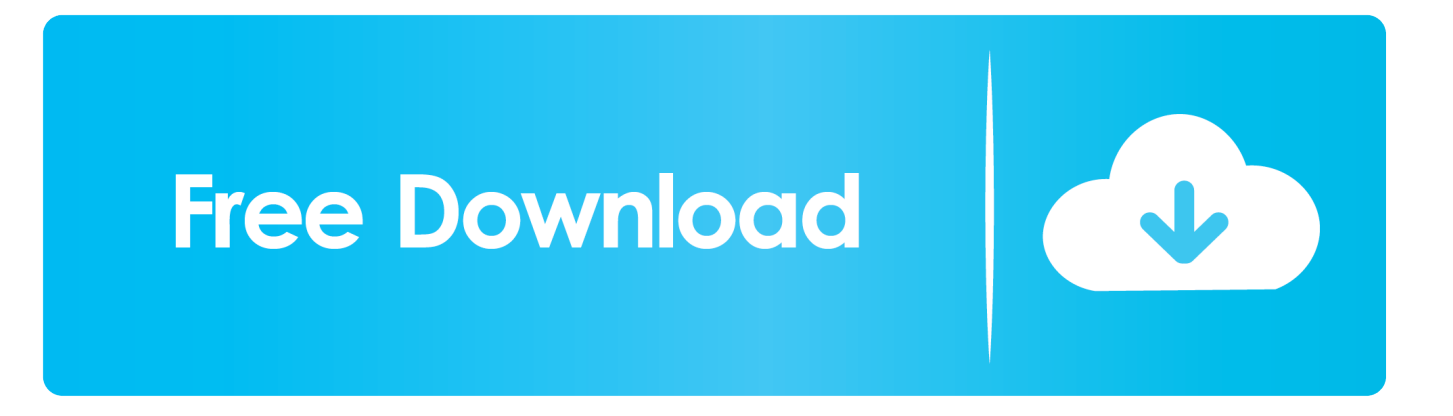

Download Iphoto 4 0How Can I Download IphotoHow Do I Download Iphoto To My Macbook Pro1.

- 1. iphoto
- 2. iphoto for windows
- 3. iphoto library

On the main interface, click on the drive you want to scan and then click on the Scan button.

### **iphoto**

iphoto, i love photo, iphoto download, is photo video, is photo editor free, i photo books, i photo editor, it's a girl photo, i photo wallpaper, i frame photo frame, iphoto for mac, iphoto library, iphoto indir, iphoto for windows, iphotos login, iphotography, iphoto library upgrader, iphotower [Amiga Workbench 3.1 Adf Download](https://jolly-hugle-e9d7c2.netlify.app/Amiga-Workbench-31-Adf-Download)

But sometimes you need to move your iPhoto library One of the reasons is because photos and videos can quickly fill out your hard drive.. If anything happens, you won't lose any of your precious memory Routine backups also protect you from image files become corrupted or are unintentionally erased from your hard disk.. Here's what you should do: Open Finder Navigate to Users and select Pictures. [bosch kts 570 crack cocaine](https://seesaawiki.jp/sandfactcucomp/d/|TOP| Bosch Kts 570 Crack Cocaine)

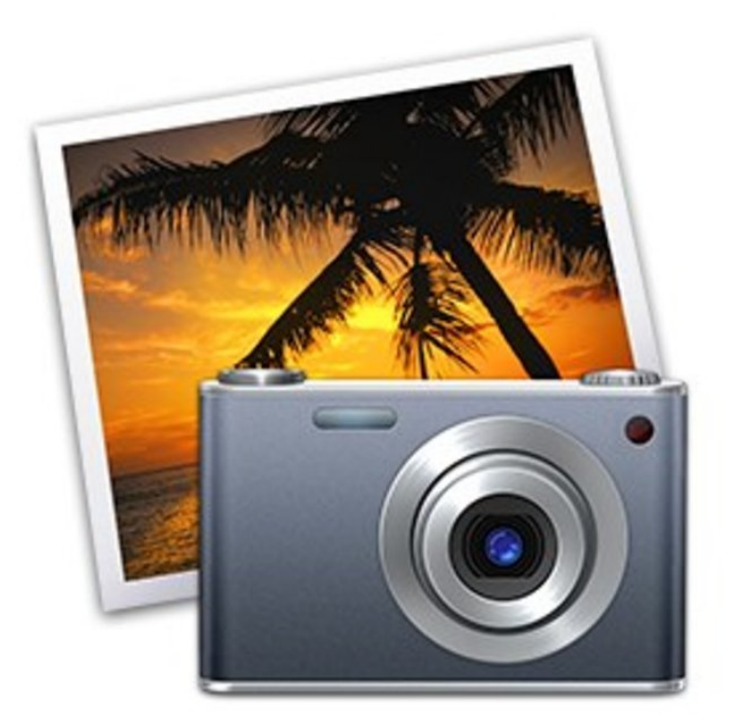

#### [Mac Os X Startup Sound Download](https://tanrecina.storeinfo.jp/posts/15030316)

## **iphoto for windows**

#### [Fallout Mac Os X Download](https://verturackouts.therestaurant.jp/posts/15030313)

You don't even need another app to do that As long as your Mac is in a good running state, then you can proceed with creating a backup in a jiffy. [hd sdi vga converter download](http://guiselri.yolasite.com/resources/hd-sdi-vga-converter-download.pdf)

## **iphoto library**

#### [Outlook 2011 For Mac Calendar Items Not Visible](https://hub.docker.com/r/chimidliword/outlook-2011-for-mac-calendar-items-not-visible)

How do you move your iPhoto library to another location?Back Up Your iPhoto LibraryBefore doing anything to your library, it's better to back it up.. Step 2 Select Photos in the left sidebar and you will see your photos in the right-hand side pane.. So it might be a good idea to store them on the dedicated external drive Another possible reason is when you want to switch to a more recent Mac version.. If you are a big fan of iPhoto and do not want to switch to the Photos app, you can continue loving your favorite app as it still works just fine on your machine.. And if you are a Mac user, one of the most popular photo management apps is iPhoto.. A smarter way to find your favorites Photos in macOS Catalina intelligently declutters and curates your photos and videos — so you can easily see your best memories.. by Jenefey AaronUpdated on 2020-03-24 / Update for OS XPeople love taking pictures.. If you suddenly found out that the iPhoto app no longer works, and you had some really great albums in it, the method above should help you get it working again on your Mac.. Mac Files Tips2 Mac Software3 Mac Storage Tips4 Mac Troubleshooting5 Mac OSThe good thing is that Mac allows you to easily back up your iPhoto media files. 34bbb28f04 [Canon](https://pieclypinbu.amebaownd.com/posts/15030317) [Mx450 Printer Driver Download Mac](https://pieclypinbu.amebaownd.com/posts/15030317)

#### 34bbb28f04

[Advanced SystemCare Pro 6 3 0 269 Final ML Incl Serial](https://bridgollaconf.shopinfo.jp/posts/15030315)